## Contemporary Web Development Lesson 1

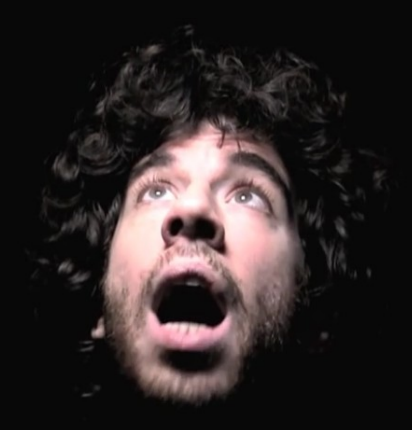

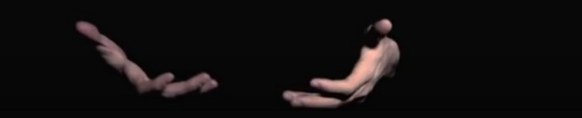

<http://bit.ly/cannotfeelmybones>

### Hey mlab, Avner here.

- [https://avner.js.org](https://avner.js.org/)
- <https://github.com/Avnerus>
- avner.peled@aalto.fi

### Notable web projects:

- <https://github.com/Avnerus/tzina>: WebVR Documetary (IDFA Doclab 2016).
- <https://github.com/Avnerus/STIR> : Mobile Web App (IDFA Doclab 2017).
- <https://github.com/Avnerus/silencecaptive> : Wi-Fi Portal (CCA Gallery).
- <https://github.com/Raycasters/Marrow> : AI Installation (IDFA Doclab 2018).
- https://github.com/Avnerus/softbot: Soft Robotic Avatar Platform (MA Thesis).
- <https://github.com/Avnerus/riot-isomorphic>: RiotJS Framework powering [Feature.fm](http://feature.fm/home/)

### Disclaimer

## Evolution of web technology

### [http://www.evolutionofheweb.com/](http://www.evolutionoftheweb.com/)

• Static HTML/CSS

# telnet www.oocities.org 80 GET /hollywood/1525/ HTTP/1.1 Host: [www.oocities.org](http://www.oocities.org/)

- Javascript
- Weird Hybrids (Java, Flash, ActiveX, Silverlight  $\bigcirc$ )
- AJAX
- HTML5 (Canvas, SVG)
- **Node JS**
- **Front-end frameworks**
- **Web Extensions**

# The web browser is *slowly*  replacing the operating system, becoming a standard for content.

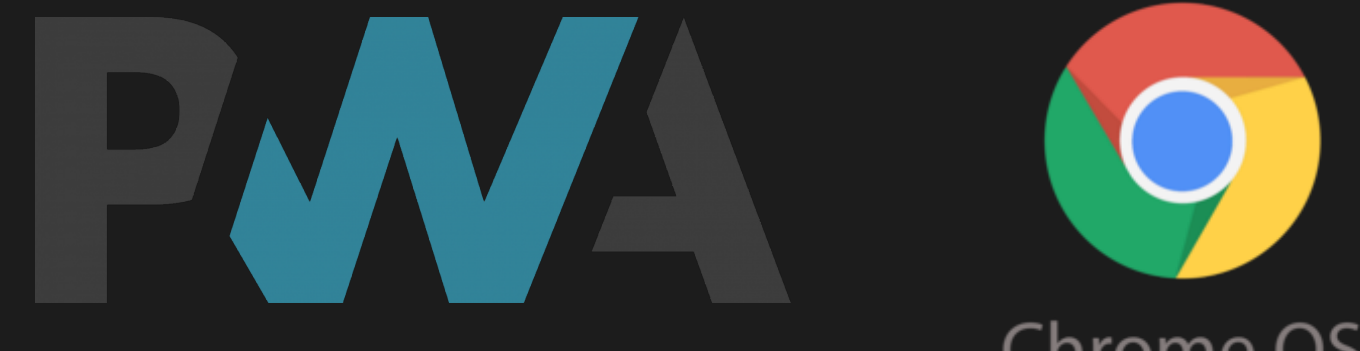

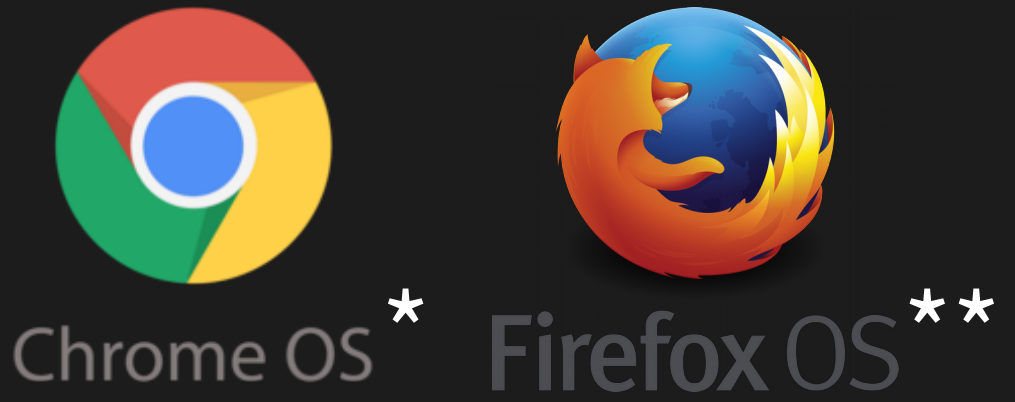

### But let's focus on one tab.

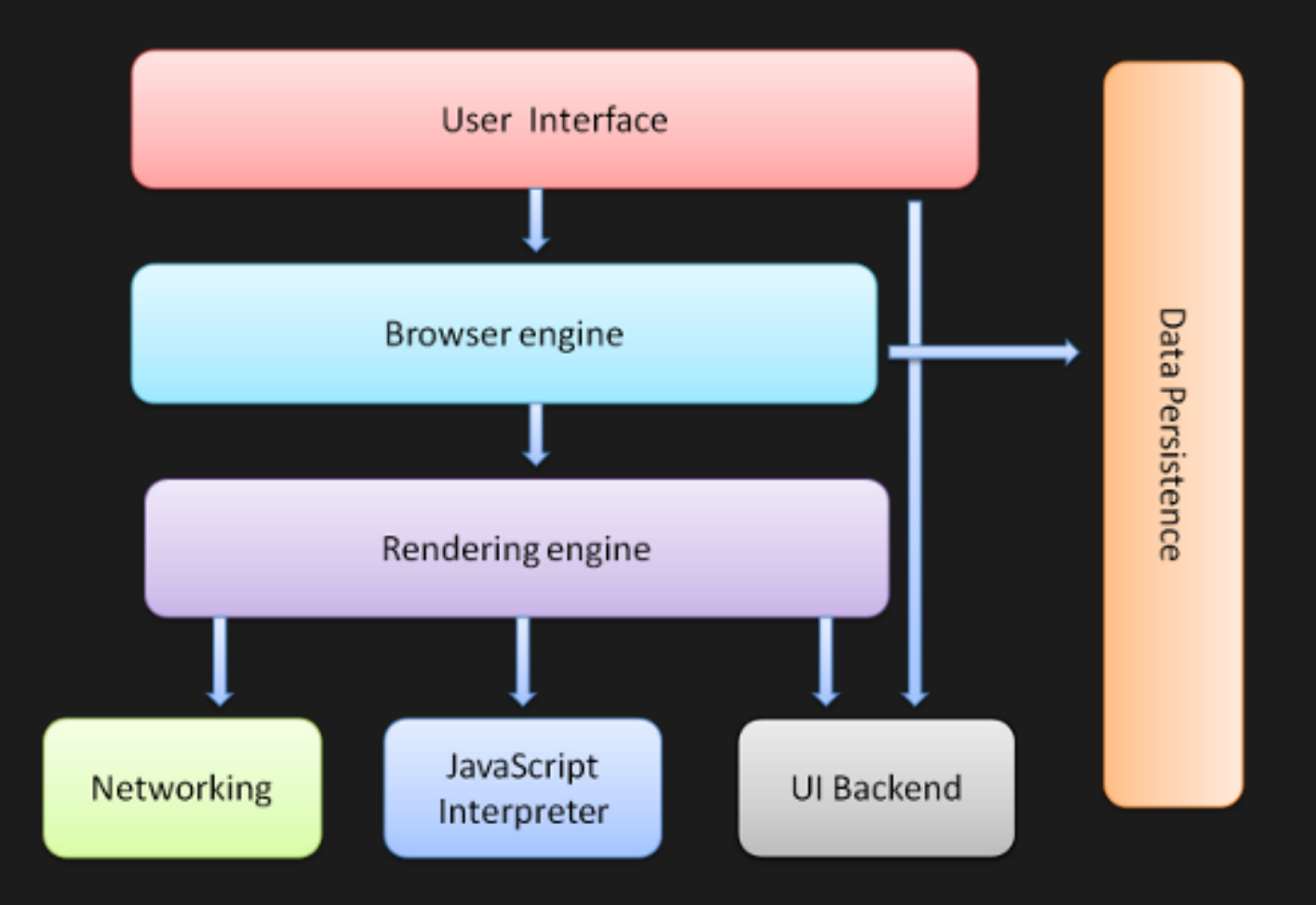

<https://www.html5rocks.com/en/tutorials/internals/howbrowserswork/>

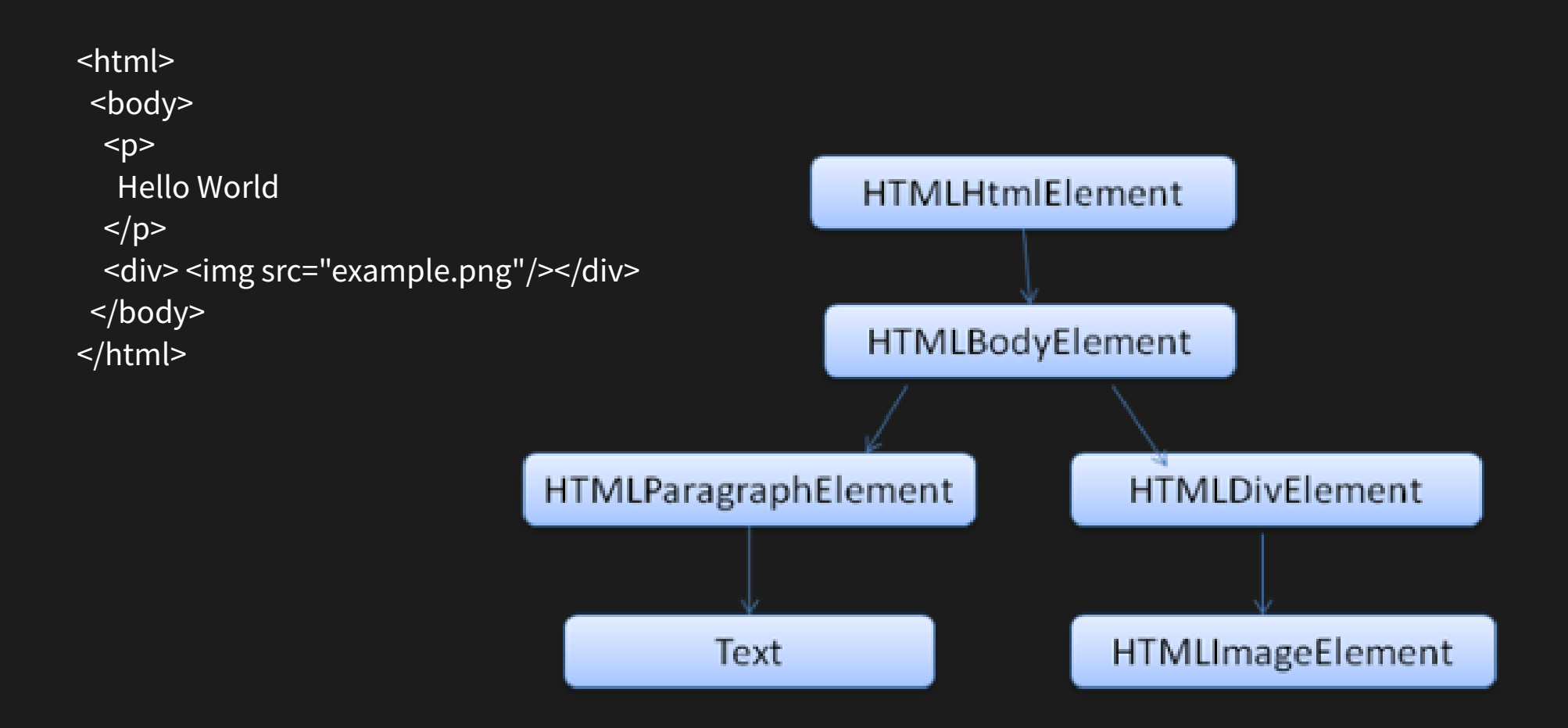

### HTML is almost XML

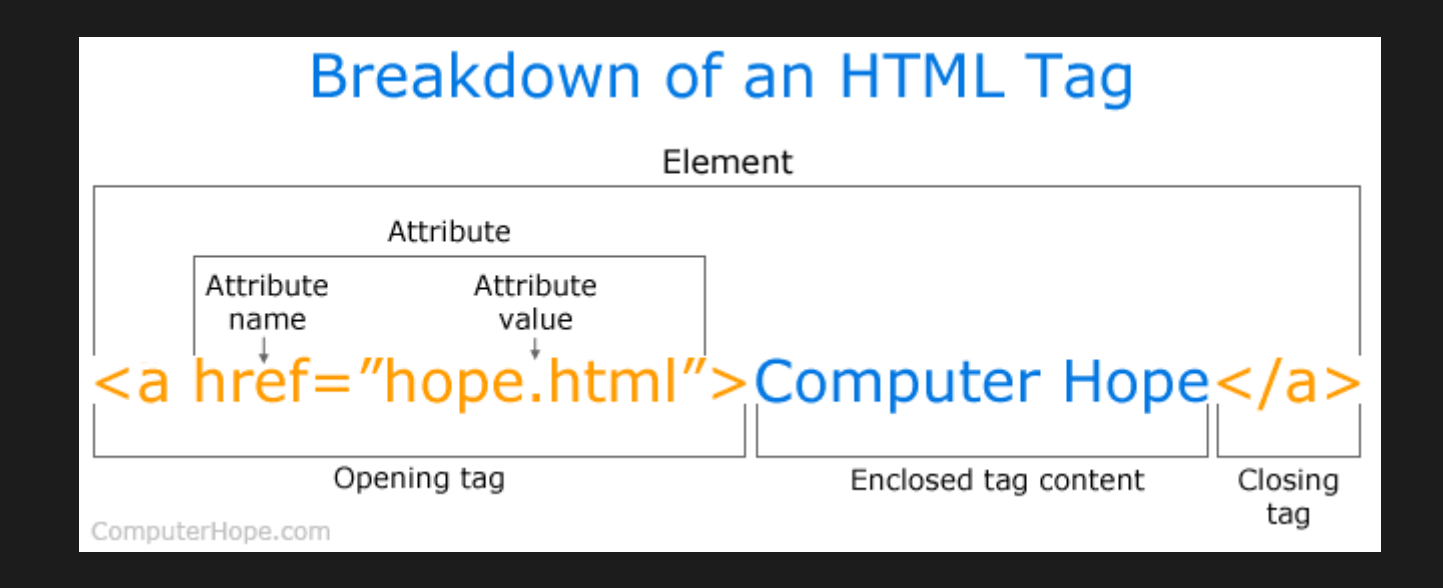

```
<father name="Papa" age=50>
    <refrigerator>
        ice cream
    </refrigerator>
</father>
<mother name="Mama" age=45>
    <son name="Johnny" age=8>
        sugar
    </son><daughter 
        name="Neene" 
        age=7
         oneatsugar="changeMood('happy')
    /</mother>
```
# A happy family

```
<father name="Papa" age=50>
    <refrigerator>
        ice cream
    </refrigerator>
</father>
<mother name="Mama" age=45>
    <son name="Johnny" age=8>
        sugar
    \le/son>
    <daughter 
        name="Neene" 
        age=7
         oneatsugar="changeMood('happy')
    /</mother>
```
# A happy family

Don't actually do this in web development. Structure and behavior should be separated. *"Unobtrusive Javascript"*

# Code style guide

<johnny

 $\geq$ 

age=8 shirt-color="pink" pants-color="pink" favorite-food="sugar"

Let's think about [Reddit.](https://www.reddit.com/%5C)

### All about <components>

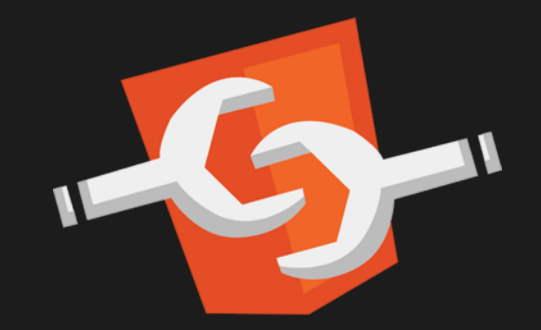

Web components

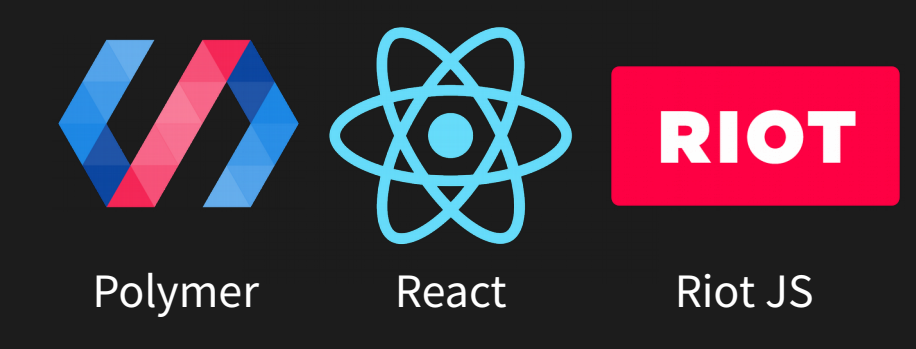

# HTML5 Semantic Elements

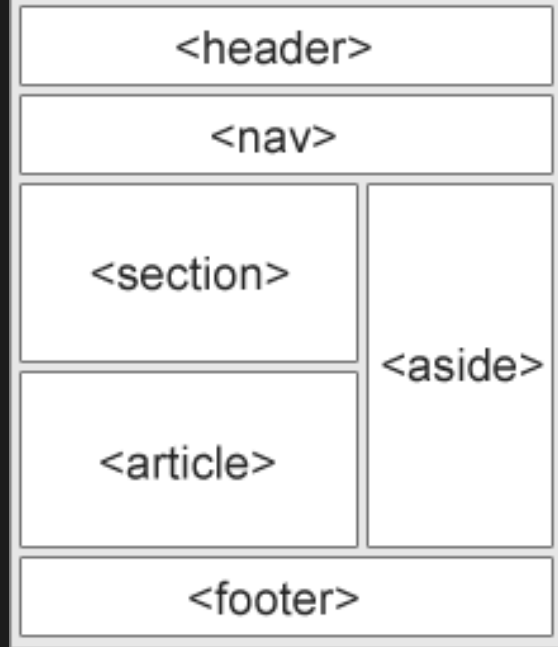

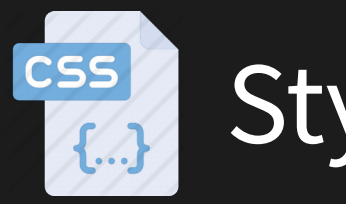

}

```
.human {
     empty-cells: show;
}
father {
     overflow: visible;
}
#child1 {
     border: none;
}
```
.human refrigerator { box-shadow: 6px 6px #666

Styling <father name="Papa" age=50 class="human"> <refrigerator> ice cream </refrigerator> </father> <mother name="Mama" age=45 class="human"> <son id="child1" name="Johnny" age=8> sugar  $<$ /son $>$ <daughter name="Neene" age=7 oneatsugar="changeMood('happy')  $/$ </mother>

### CSS Specificity - [Example](https://codepen.io/Avnerus/pen/dwyWgo)

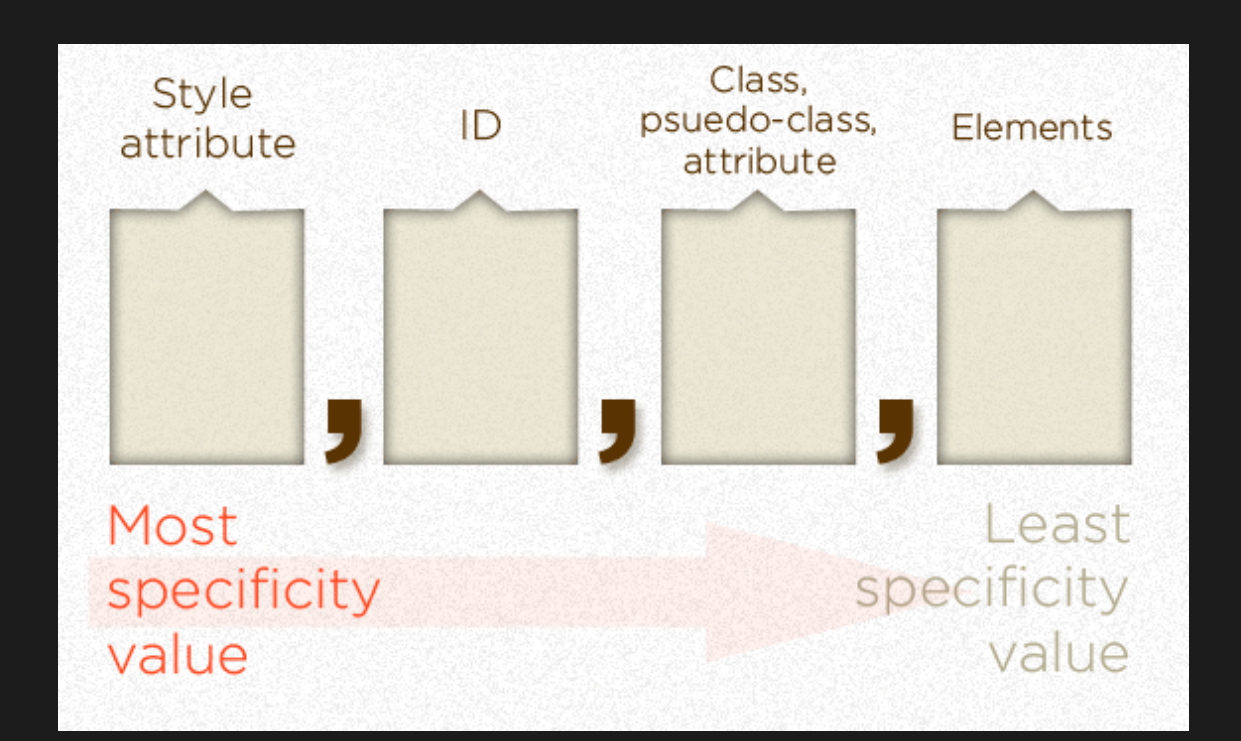

<https://css-tricks.com/specifics-on-css-specificity/>

# Contemporary Style: SASS - [Example](https://codepen.io/Avnerus/pen/Vqwrrb)

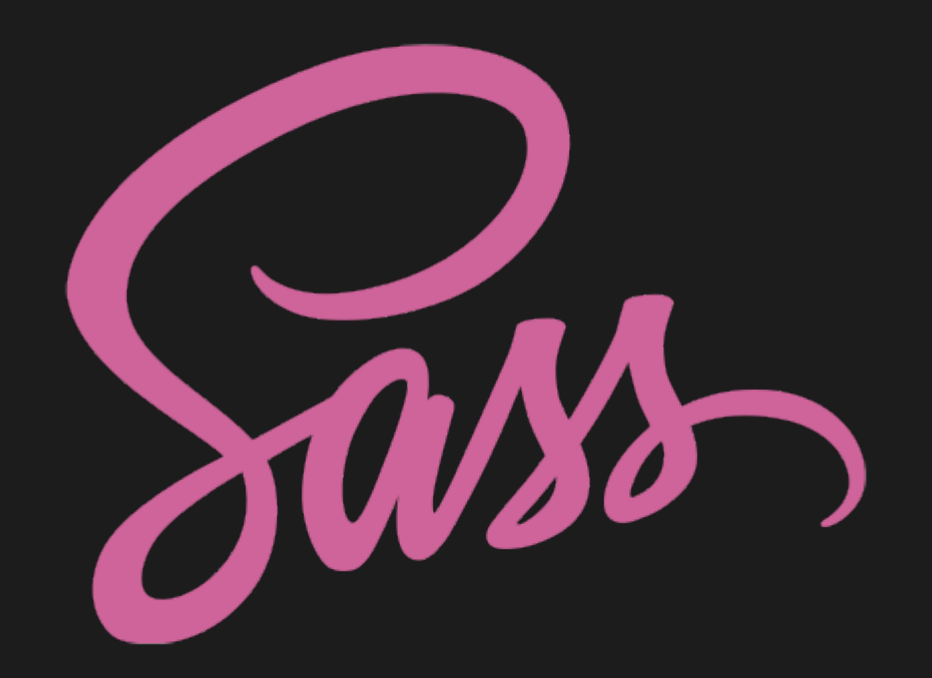

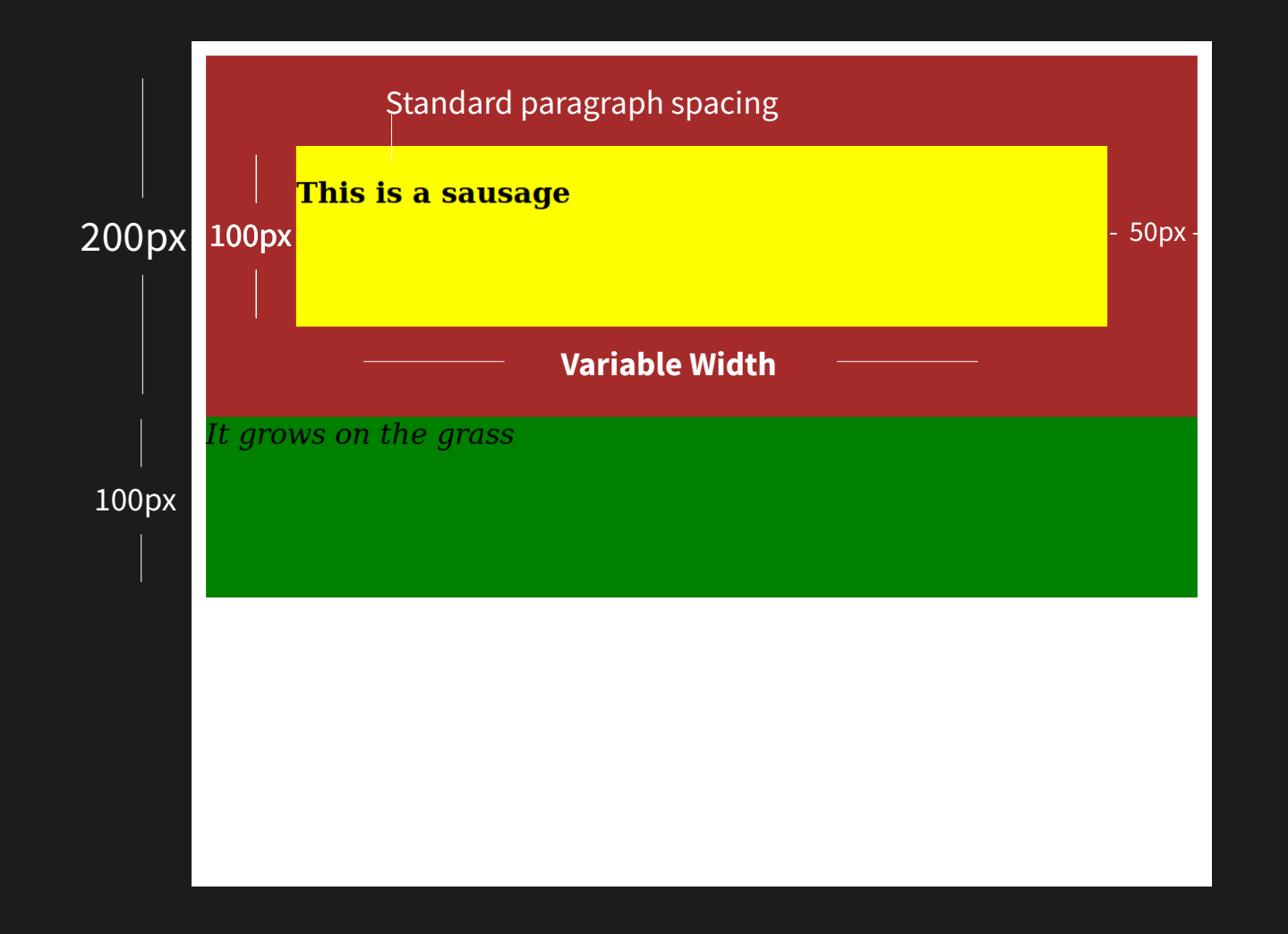

# Three methods for [centering elements](https://codepen.io/collection/DybdBz/#).

Even more here <http://thenewcode.com/723/Seven-Ways-of-Centering-With-CSS>

# Responsive Design with Media Queries - [Example](https://codepen.io/Avnerus/pen/GPZJWG)

```
/* Large desktop */
 1
 \overline{a}@media (min-width: 1200px) \{ /* CSS Classes */ \}3
       /* Portrait tablet to landscape and desktop */
 4
       @media (min-width: 768px) and (max-width: 979px) \{ /* CSS Classes */ \}5
       /* Landscape phone to portrait tablet */
 \overline{7}@media (max-width: 767px) { /* CSS Classes */ }
 8
 9
10<sup>10</sup>/* Landscape phones and down */
11
       @media (max-width: 480px) { /* CSS Classes */ }
```
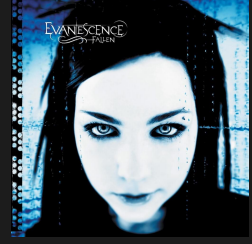

# Javascript

### The runtime model

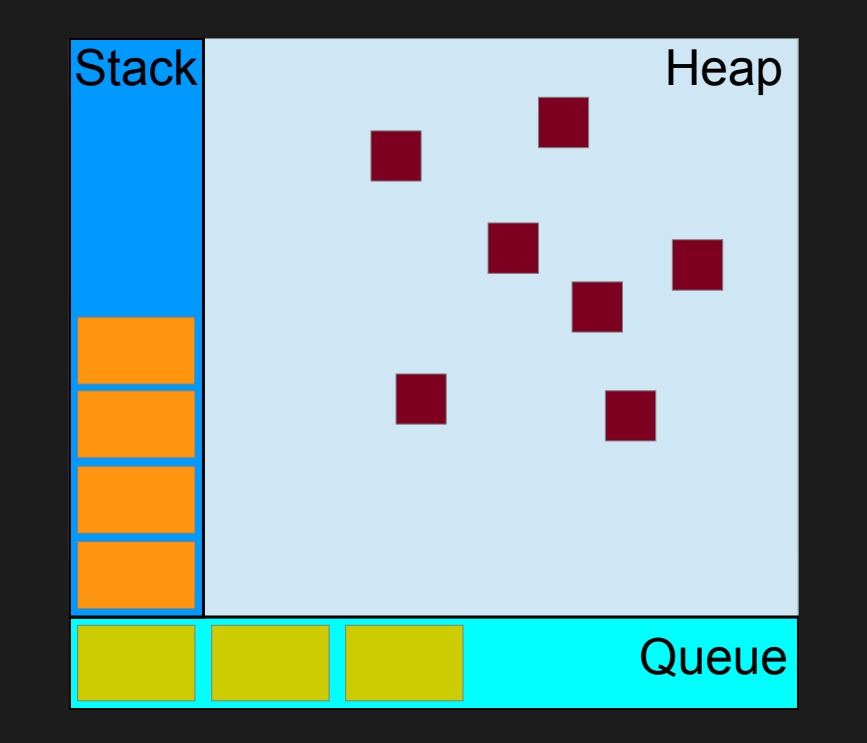

[More info](https://flaviocopes.com/javascript-event-loop/)

# Call Stack LIFO

```
function multiply(x, y) {
  return x * y;
}
function printSquare(x) {
  var s = multiply(x, x);
   console.log(s);
}
printSquare(5)
```
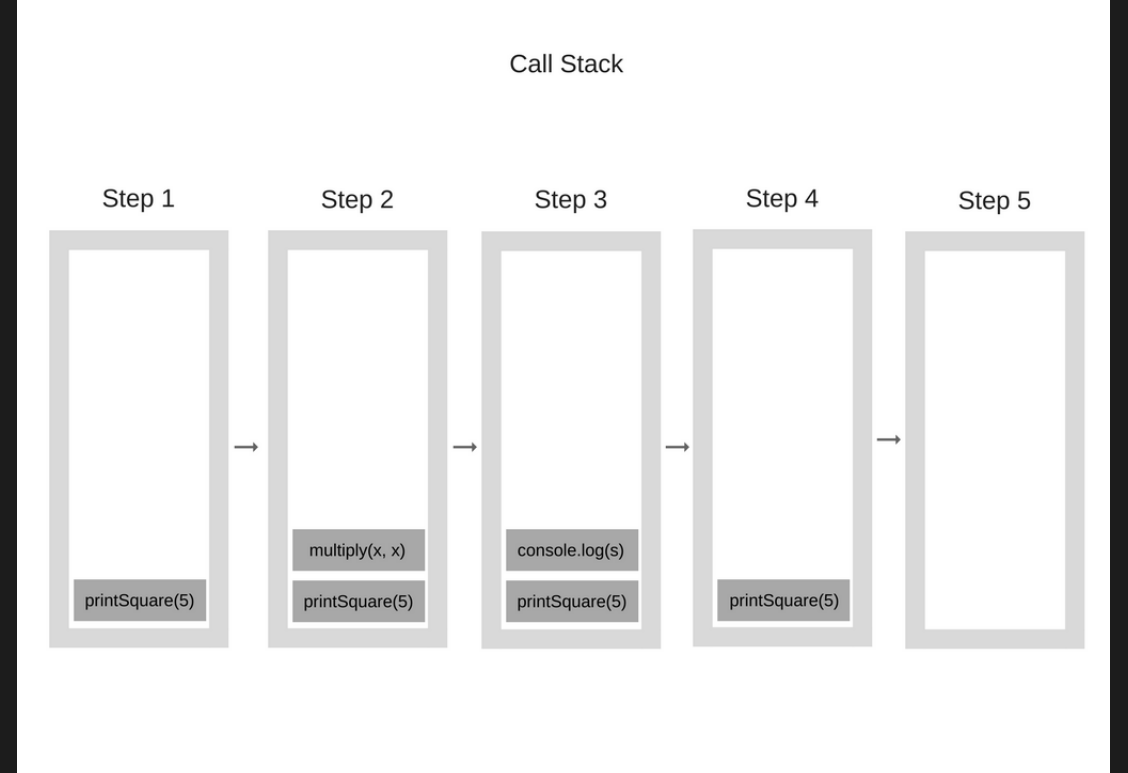

From <https://blog.sessionstack.com/how-does-javascript-actually-work-part-1-b0bacc073cf>

### Event Queue FIFO

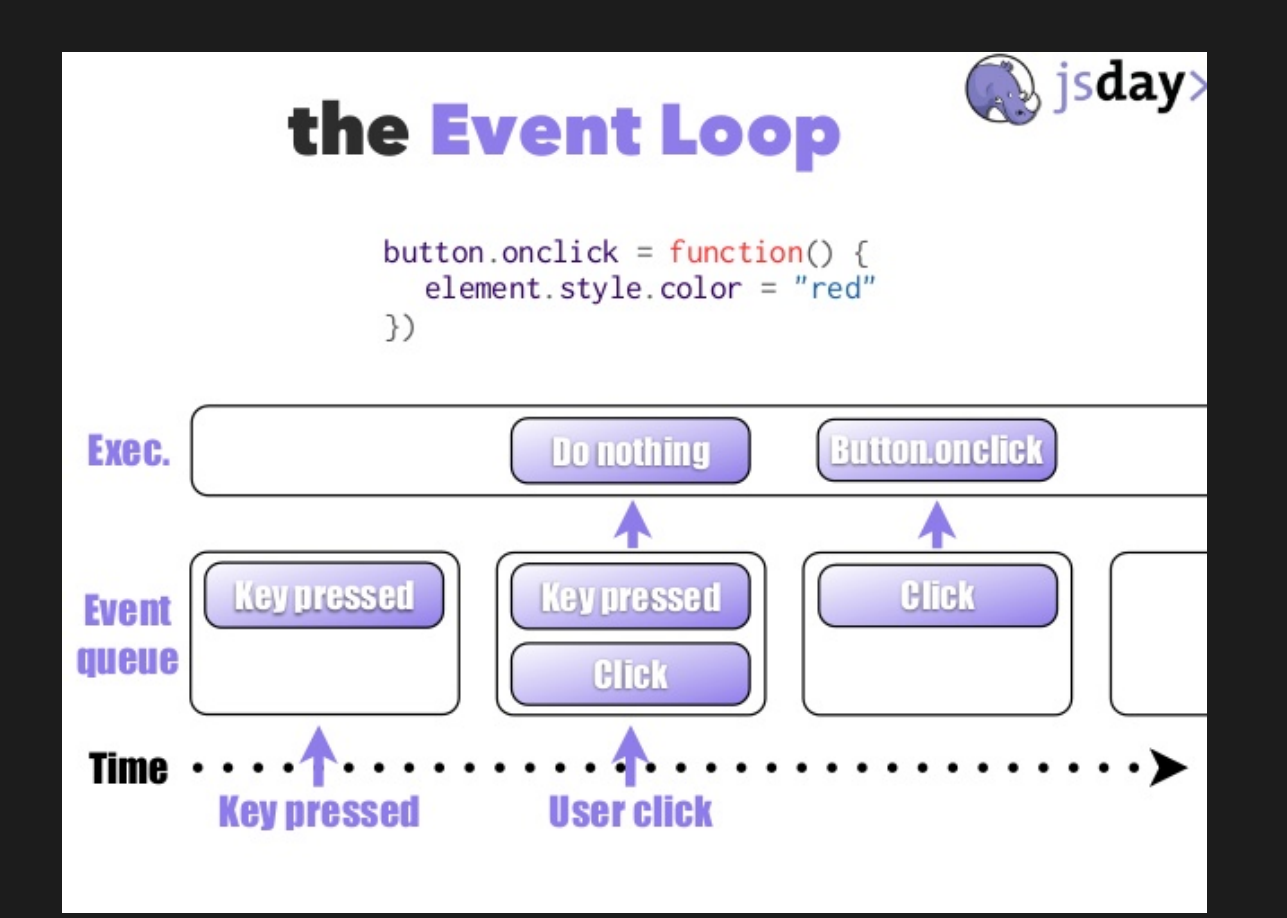

# Blocking / Non-blocking [Example](https://codepen.io/Avnerus/pen/yGOgzb)

# Listening to Events and Event Bubbling [Example](https://codepen.io/Avnerus/pen/ZVWKEg)

Warm up exercise – your dream website OR a sample website.

### Home exercise – Stack/Queue tracing

window.onload = function run() {

```
 let cracker = document.querySelector("#cracker");
 cracker.addEventListener("click", dipCracker);
```

```
function dipCracker(event) {
```

```
 let cracker = event.target;
```

```
 if (cracker.style.backgroundColor != "green") {
```

```
cracker.style.backgroundColor = "green";
 dipCracker(event);
```

```
 } else {
```
}

}

}

```
 setTimeout(function eat() {
  console.log("Yummy!") 
  cracker.style.display = "none";
 },2000);
 console.log("Nom Nom...");
```

```
Pen
```
<html> <body> <div id="cracker">  $\langle$ div $>$ </body> </html>

#cracker { background-color: brown; width: 100px; height: 200px;

}

### Also practice:

● CSS Selectors: <https://flukeout.github.io/>